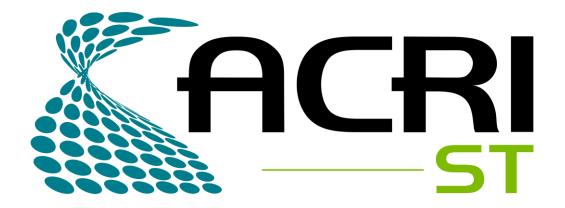

### SCIAPPS: SCIENCE APPLICATION STORE For ESA Datalabs

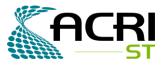

## **Application Services in ESA Datalabs**

An Application Services to publish, search applications for the community

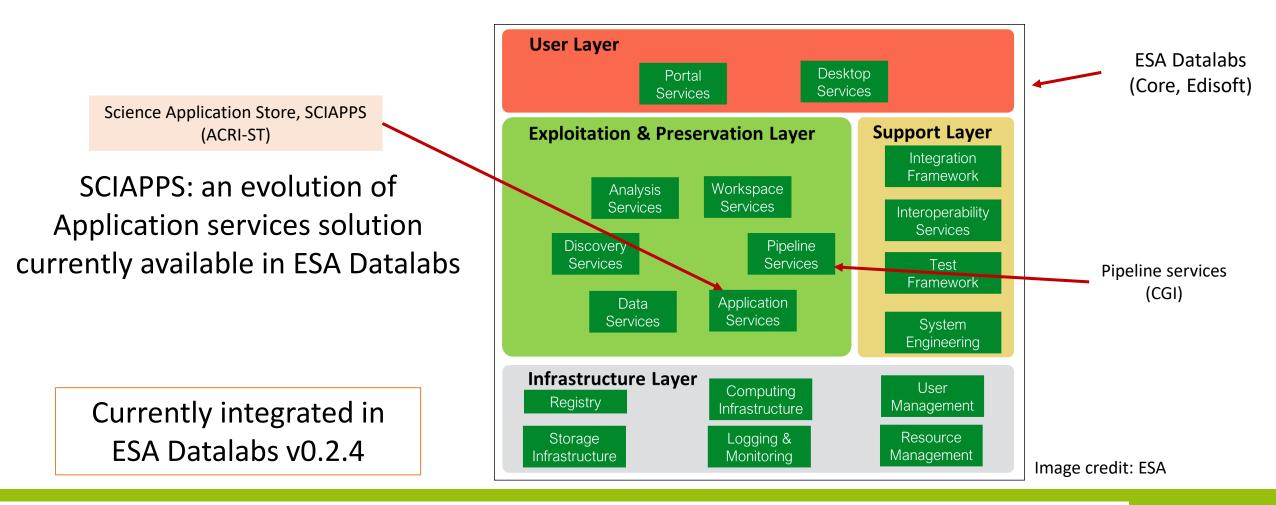

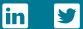

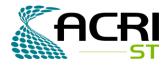

## **SCIAPPS – Science Application Store**

An application store to foster space exploration of ESA missions

Entry point for users to create, search and launch applications - that can be linked to data assets from space missions – we call datalabs

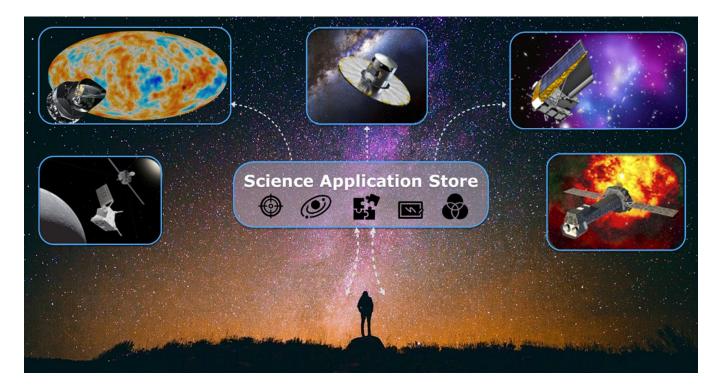

- Simple to use
- Hidden complexity
- Secure
- Interoperable

Image credits: Background (released free of copyrights under Creative Commons CCO); XMM (D. Ducros, ESA/XMM-Newton, CC BY-SA 3.0 IGO); Planck (ESA & Planck Collaboration D. Ducros); BepiColombo (ESA/ATG Medialab); Euclid (ESA/C. Carreau, CC BY-SA 3.0 IGO); Gaia (ESA, D. Ducros, 2013)

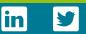

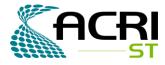

## Main technology

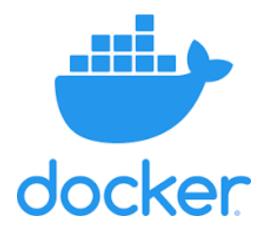

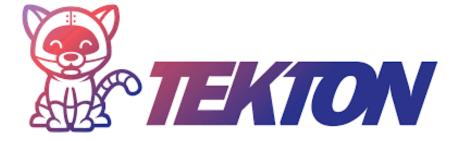

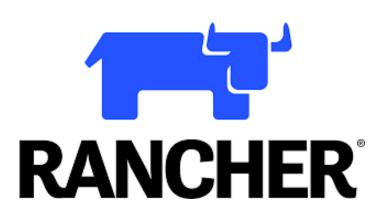

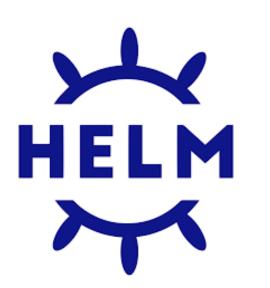

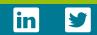

## Roles

**Scientific users** 

Can search, provide feedback,

bookmark, launch datalabs

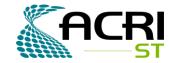

### Developers

### **Scientific Developers**

Scientific user + build, test, publish, share, archive datalabs

### **Moderators**

Scientific user + test, inspect and provide moderation to datalabs

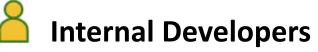

### ciontific dovelopor Lodvance

Scientific developer + advanced datalab creation(\*)

(\*) Allows to include own docker file

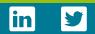

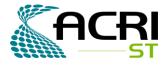

lin

y

### Datalab

### A datalab is a specific software component which includes an application and its specific relationship with data assets

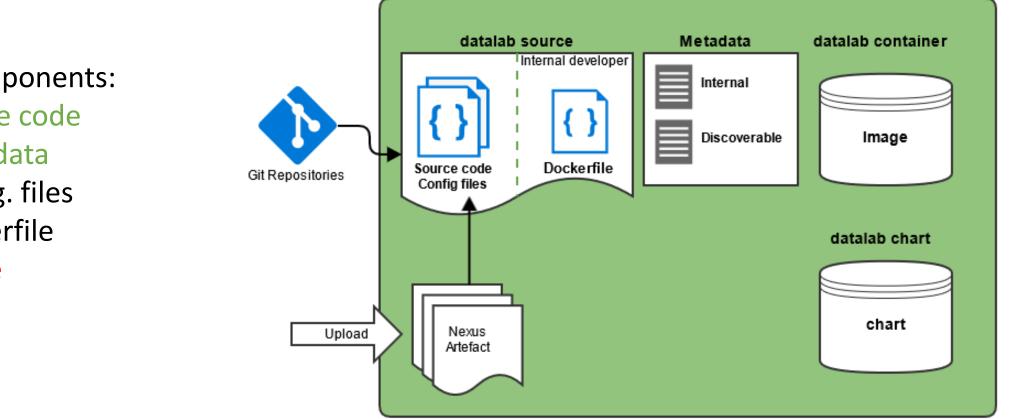

Datalab components:

- Source code
- Metadata
- Config. files
- Dockerfile
- Image
- Chart

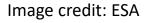

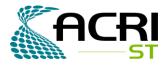

### **Datalab creation**

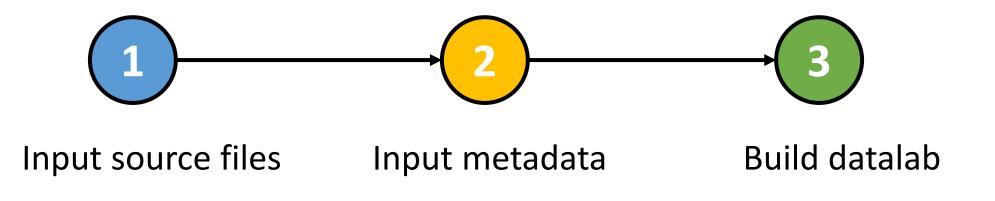

All you need to bring is a Jupyter notebook!

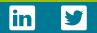

## **Datalab lifecycle**

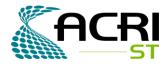

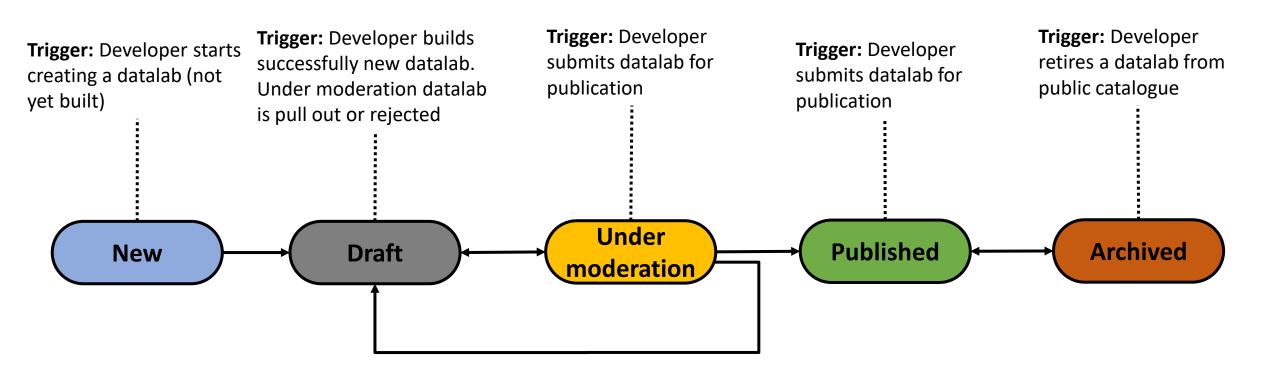

Image credit: ESA

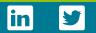

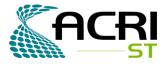

### **Datalab** actions

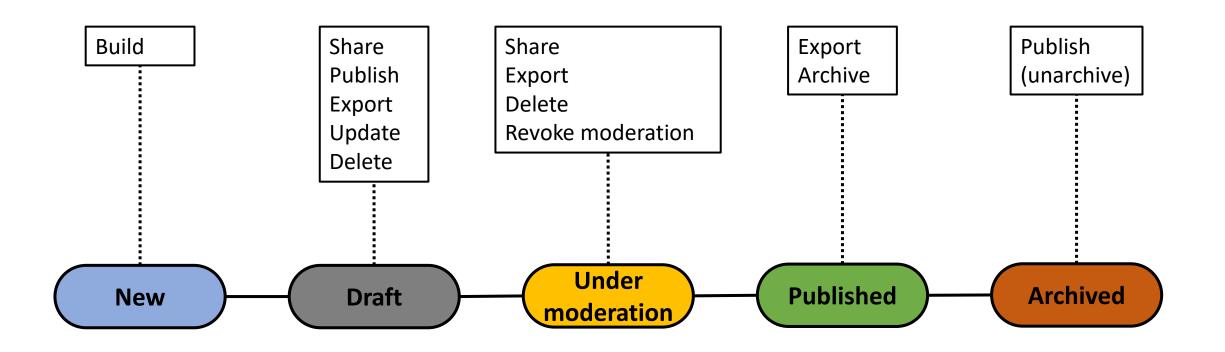

Image credit: ESA

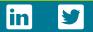

| ESA Datalabs | × | C Brow | vse ESA Datalabs | / sciapps | × | + |
|--------------|---|--------|------------------|-----------|---|---|
|              |   |        |                  |           |   |   |

○ A <sup>-</sup> https://datalabs.sciapps.adwaiseo.eu

#### ≡ @esa | datalabs

 $\leftarrow \rightarrow C$ 

公

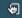

 $\boxtimes \equiv$ 

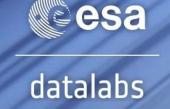

«YOU CAN EITHER MOVE YOUR QUESTIONS OR THE DATA. [...] OFTEN IT TURNS OUT TO BE MORE EFFICIENT TO MOVE THE QUESTIONS THAN TO MOVE THE DATA.»

Jim Gray, eScience: A Transformed Scientific Method

#### BRING YOUR QUESTIONS TO THE DATA

There is a new paradigm, opening completely new opportunities for discovery – a dataintensive approach to science. In many domains, we have entered what could be called the golden age of surveys, with several large-scale projects, spanning decades, between finished, ongoing, and planned activities. ESA is responsible, or is a major partner, in several of these initiatives.

There is, however, a new profound change: data has become a major technological challenge. Increases by multiple orders of magnitude in dataset size means that transferring data to a scientist is often unfeasible.

ESA datalabs gives you a privileged position; bring your code directly to ESA's infrastructure – there is a great set of tools and programming languages are flexible – and execute it with direct access to ESA's archives.

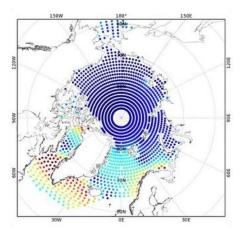

https://datalabs.sciapps.adwaiseo.eu/#

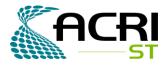

## Summary

An exciting platform to bring and share space science applications:

- Scientific users can browse, search, provide feedback and launch datalabs
- Developers can create, test, share and publish datalabs
- Moderation capabilities

Our current activities include user support, platform evolution and maintenance, community engagement

- We are interested in your feedback
- Hands-on session tomorrow!

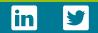

### **Contact Us**

#### **ACRI-ST Headquarters**

260 Route du Pin Montard, BP 234, 06904 Sophia-Antipolis, France Phone: +33 4 92 96 75 00

#### **ACRI-ST Toulouse Office**

1 esplanade Compans-Caffarelli, 31000 Toulouse, France Phone: +33 5 61 26 71 39

#### **CERGA**

10 Avenue Nicolas Copernic, 06130 Grasse, France

ACRI-ST Paris Office 11 Boulevard d'Alembert, 78280 Guyancourt, France

E-mail: <u>information@acri-st.fr</u> Website: <u>www.acri-st.fr</u>

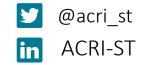

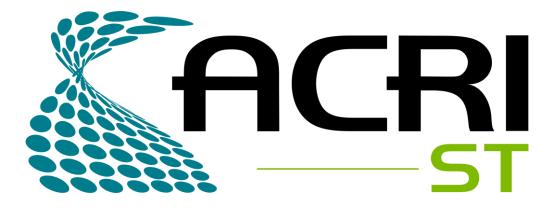

A French Company ISO 9001 – 2015 Certified

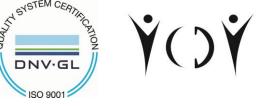

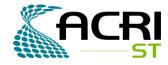

### **Repository example**

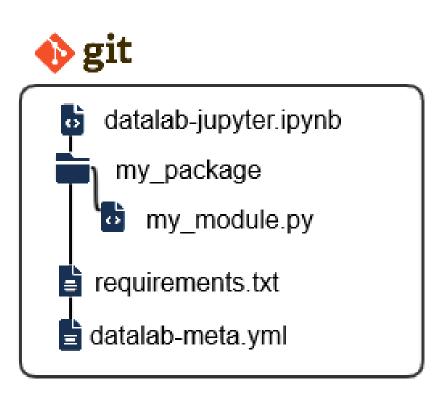

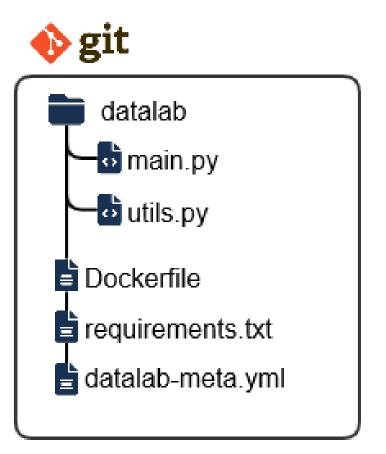

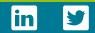

### in

## Datalab creation

- Two modes:
  - Basic datalab: For Sci. developers and Internal developers
  - Advanced datalab: For Internal developers (can include docker file)
- Basic mode:
  - Select image type(\*)
  - Upload files
  - Input metadata
  - Build datalab

(\*) Currently 2 datalab types available: Jupyter Lab, VNC based X server

Advanced mode:

- Upload files (\*\*)
- Input metadata
- Build datalab

(\*) Provide a docker file using available ESA base images (jl\_base, x\_base, datalabs\_ubuntu\_base)

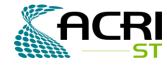

# **High level architecture**

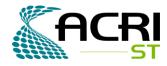

Three new domains to be included in the ESA Datalabs: core, gui, and worker

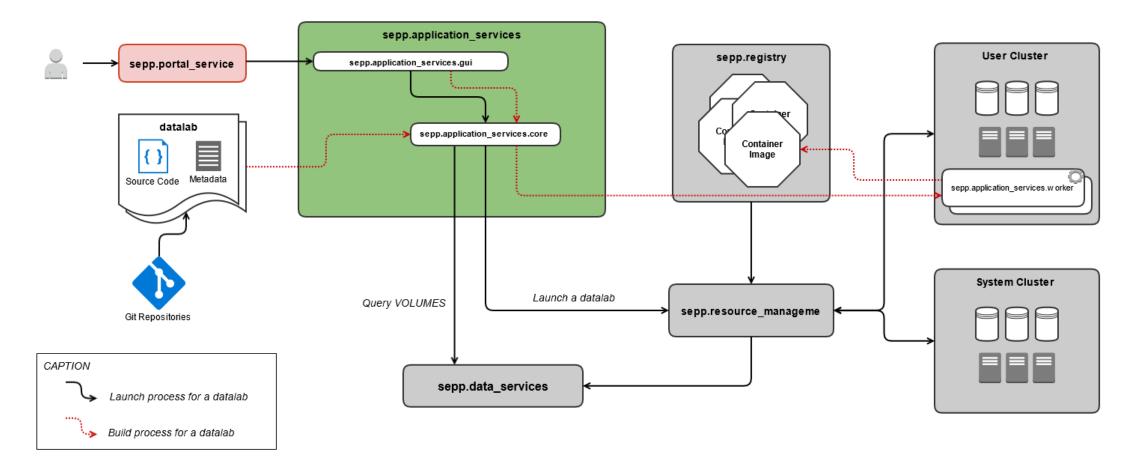

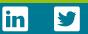

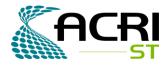

### **Current scope**

SCIAPPS uses EDL 0.2.4 which does not have the RBAC feature so it is hardcoded Security scan during datalab build is disabled so current ESA base images pass the scan Resources are not yet sync, so are now fixed

Currently 2 datalab types available: Jupyter Lab, VNC based X server

(\*) Provide a docker file using available ESA base images (jl\_base, x\_base, datalabs\_ubuntu\_base)

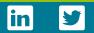